## **CSAT CSV Export Specification**

This export specification is available for exporting DigiDesk CSV files and importing into third party applications. Data mapping is required to ensure that the data output from DigiDesk matches the external data source.

## **Rules for CSV imports**

1) Field labels need to be specified in the first row of the CSV file. The first row of the CSV file will not be parsed for data, only for field names.

2) The standard DigiDesk field names and descriptions are detailed below:

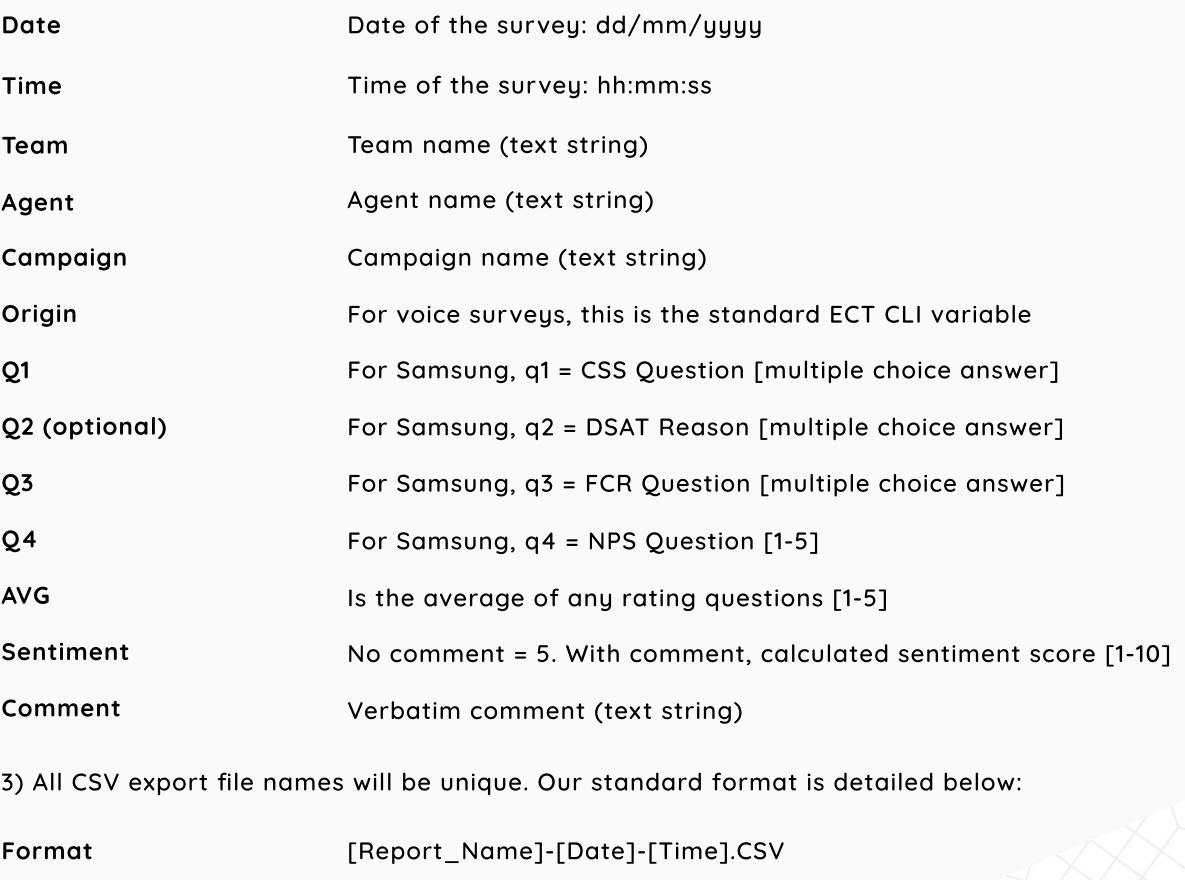

**Example** csat\_analysis-record\_breakdown-report-24-11-2021-11-09-25

4) An example CSV export file, with dummy data, will be provided for review 'before' and proposed campaign launch date. The example file will need to be checked for adherence to the above rules before a campaign launch date can be agreed.

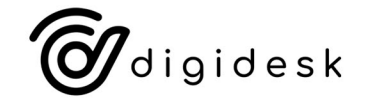

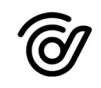